## **GENERATING CAR CARDS & WAYBILLS**

# Presented at Lansing Lashup NCR Convention

#### October 12, 2018

#### Ron St.Laurent - Capital Division

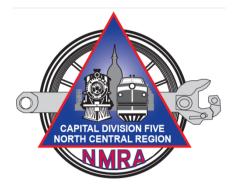

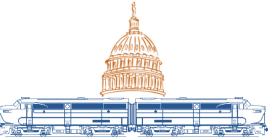

Lansing Lashup 2018 NCR/NMRA Convention

### CREATE YOUR OWN CAR CARDS

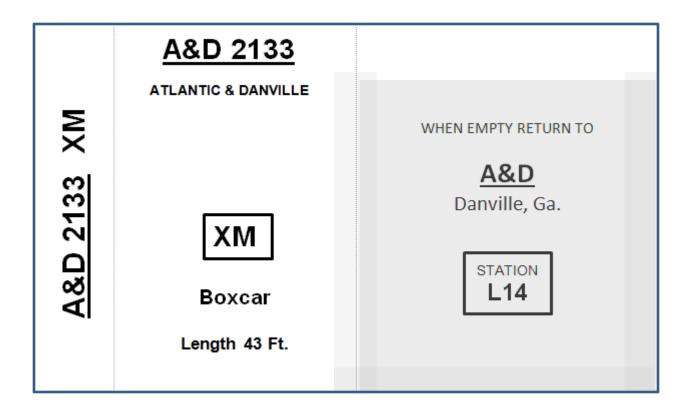

Presented by: Ron St.Laurent NMRA NCR Division 5 October 12, 2018

#### AND WAYBILLS

|        | A 9 D 04 22         | UNIVERS     | AL CAR MOVEM        | ENT WAYBILL      |
|--------|---------------------|-------------|---------------------|------------------|
|        | <u>A&amp;D 2133</u> | TYPE:<br>XM | LOAD                | STATION:         |
|        | ATLANTIC & DANVILLE | TO:         |                     | SPOT:            |
| 5      |                     | Guthrie, T  | enn.                |                  |
| ΜX     |                     | CONSIGNEE:  |                     | <b></b>          |
| $\sim$ |                     | Angus Bui   | lding Supply        | Co.              |
| က၊     |                     | RR ROUTING: |                     |                  |
| õ      |                     | IC-CINS     |                     |                  |
| 2133   |                     | FROM:       |                     |                  |
|        | XM                  | Chicago, I  | II.                 |                  |
|        |                     | SHIPPER:    |                     |                  |
| A&D    | Boxcar              | National S  | upply Co.           |                  |
| 4      | Boxcal              | COMMODITY:  |                     |                  |
|        | Loweth 42 Et        | building su | upplies             |                  |
|        | Length 43 Ft.       | When spotte | d place car card ir | n setout pocket. |
|        |                     | AGENT       | WILL WORK E         | BILLS GU         |

Presented by: Ron St.Laurent NMRA NCR Division 5 October 12, 2018

# Programs Used: Excel 2010, Word 2010 ----Both Are Part of Microsoft Office 2010

#### Other versions of Office will work but the menu selections may change

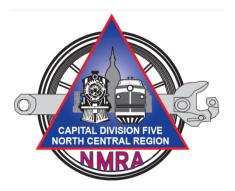

|     | ₹    <br>Fil | e Home      |        | Page Layout Formulas Data Review                               | View     | Dev      | NASH<br>eloper   | IVILLE ROAD | CAR CAR       | RDS 12      | ?-18-17 - Micro | soft Exce | l non-commercial       | use         |     |
|-----|--------------|-------------|--------|----------------------------------------------------------------|----------|----------|------------------|-------------|---------------|-------------|-----------------|-----------|------------------------|-------------|-----|
|     | Ĉ            | Cut         |        | Calibri $\cdot$ 11 $\cdot$ $A^{*}$ $A^{*} \equiv \blacksquare$ | ≫⁄~-     | 📑 Wraj   | p Text           | General     |               | Ŧ           |                 | Å         | Normal                 | Bad         | Go  |
|     | Past         |             |        | B / U ·   □ ·   🎝 · 🗛 ·   ≣ ≣ ≡                                | < >      | •a• Merg | ge & Center 🔻    | \$ - %      | , <u></u> €.0 | .00         |                 | Format    | Neutral                | Calculation | Che |
|     | Ť            | Clipboard   | G      | Font 🕞                                                         | Alignmer | nt       | G.               | Numl        | ber           | E.          | Formatting * as | s lable * | st                     | tyles       |     |
|     |              | C1016       |        | fx                                                             |          |          |                  |             |               |             |                 |           |                        |             |     |
| _   |              | A           | В      | С                                                              | D        | E        |                  | F           |               |             | G               |           | Н                      |             | J   |
|     | 1            | INITIALS    | NUMBER |                                                                | LENGTH   | _        |                  | ТҮРЕ        |               | R           | RETURNTO        |           | LOCATION               | STATION     |     |
| _   | _            | A&D         |        | ATLANTIC & DANVILLE                                            |          | XM       | Boxcar           | 1176        |               | A&D         |                 | Danvil    | lle, Ga.               | L14         |     |
| _   | _            | A&WP        |        | ATLANTIC & WEST POINT                                          |          | XM       | Boxcar           |             |               | A&W         | /P              | Atlant    |                        | L14         |     |
| 4   | _            | A&WP        |        | ATLANTIC & WEST POINT                                          |          | XM       | Boxcar           |             |               | A&W         | /P              | Atlant    | -                      | L14         |     |
| 1   | 5 4          | A&WP        | 38022  | ATLANTIC & WEST POINT                                          | 44       | ХМ       | Boxcar           |             |               | A&W         | /P              | Atlant    | a, Ga.                 | L14         |     |
| (   | 6 /          | AA          | 1401   | ANN ARBOR                                                      | 43       | ХМ       | Boxcar           |             |               | AA          |                 | Toled     | o, Ohio                | TN          |     |
|     | 7 /          | AA          | 1404   | ANN ARBOR                                                      | 44       | XM       | Boxcar           |             |               | AA          |                 | Toled     | o, Ohio                | TN          |     |
| - 4 | 8 4          | AA          | 1409   | ANN ARBOR                                                      | 44       | XM       | Boxcar           |             |               | AA          |                 | Toled     | o, Ohio                | TN          |     |
| -   | 9 4          | AA          | 2058   | ANN ARBOR                                                      | 58       | GB       | Gondola          |             |               | AA          |                 | Toled     | o, Ohio                | TN          |     |
| 1   | .0 /         | AA          | 30507  | ANN ARBOR                                                      | 40       | HM       | 2 Bay Hoppe      | r           |               | AA          |                 | Toled     | o, Ohio                | TN          |     |
| _   | 1 /          |             | 73839  | ANN ARBOR                                                      |          | XM       | Boxcar           |             |               | AA          |                 | Toled     | o, Ohio                | TN          |     |
|     | 2 /          |             | 20707  | ATLANTIC COAST LINE                                            |          | XM       | Boxcar           |             |               | ACL         |                 | Atlant    | -                      | L2          |     |
| _   |              | ACL         |        | ATLANTIC COAST LINE                                            |          | ХМ       | Boxcar           |             |               | ACL         |                 | Atlant    |                        | L2          |     |
|     | 4 4          |             |        | ATLANTIC COAST LINE                                            |          | XM       | Boxcar           |             |               | ACL         |                 | Atlant    |                        | L2          |     |
| _   | 5 4          |             |        | ATLANTIC COAST LINE                                            |          | FB       | Bulkhead Fl      |             |               | ACL         |                 | Atlant    | -                      | L2          |     |
| _   | .6 /         |             |        | ATLANTIC COAST LINE                                            |          | FB       | Bulkhead Fl      | at          |               | ACL         | -               | Atlant    |                        | L2          |     |
| _   |              | AESX<br>AGE |        | STALEY CORP.                                                   |          | TA<br>XM | Tank Car         |             |               | C&IN<br>AGE | 1               | Decation  | -                      | TN<br>TN    |     |
| _   |              | AGE         |        | ATLANTIC GREAT EASTERN                                         |          | RS       | Boxcar<br>Reefer |             |               | AGE         |                 |           | ton, Maine             | TN          |     |
| _   | -            | ALTON       |        | ALTON                                                          |          | XM       | Boxcar           |             |               | Altor       | <b>,</b>        |           | ton, Maine<br>Jis, Mo. | TN          |     |
|     |              | APCX        |        | ALLIED PRODUCTS CO.                                            |          | TA       | Tank Car         |             |               | ATSF        |                 |           | ego, Calif.            | TW          |     |
| _   |              | AROX        |        | AROGAS CO.                                                     |          | тм       | Tank Car         |             |               | MILW        |                 | Chicag    |                        | TN          |     |
| _   |              | ART         |        | AMERICAN REFRIGERATOR TRANSIT                                  |          | RS       | Reefer           |             |               | MP          | •               | -         | uis, Mo.               | TN          |     |
|     |              | ART         |        | AMERICAN REFRIGERATOR TRANSIT                                  |          | RS       | Reefer           |             |               | MP          |                 |           | is, Mo.                | TN          |     |
|     |              | AT&SF       |        | ATCHISON, TOPEKA & SANTA FE                                    |          | XM       | Boxcar           |             |               | AT&S        | F               |           | oma City, Okla.        | TW          |     |
| _   |              | AT&SF       |        | ATCHISON, TOPEKA & SANTA FE                                    |          | XM       | Boxcar           |             |               | AT&S        |                 |           | oma City, Okla.        | TW          |     |

Enter your car inventory in Excel in a simple column list as shown. Be consistent and descriptive with your column titles. No spaces in the column description. This becomes important later in the process.

Enter a column for each item of information you want to appear on your car card.

| W                                     |                                       |                   |                     |                                 |                   | Document1 - Microsoft Wo |
|---------------------------------------|---------------------------------------|-------------------|---------------------|---------------------------------|-------------------|--------------------------|
| File                                  | Home Insert                           | Page Layout       | References Mailings | Review View                     |                   |                          |
| Themes<br>Themes                      | Effects * 🚽                           | Orientation Size  | Columns             | Watermark Page                  | Borders ≣≛ Right: | 0 <sup>-</sup>           |
| Theme                                 |                                       | Page S            | etup                | 🕞 🛛 Page Backgro                | und               | Paragraph                |
| 🚽 ") - U                              |                                       |                   |                     |                                 |                   |                          |
| <b>L 1</b>                            | · · · · · · · · · · · · · · · · · · · | · · 1 · · · · 2 · |                     | · · I · · · 5 · · · I · · · 6 · |                   | 8 1                      |
| -<br>-<br>-<br>-<br>-<br>-            |                                       |                   |                     |                                 |                   |                          |
|                                       |                                       |                   |                     |                                 |                   |                          |
|                                       |                                       |                   |                     |                                 |                   |                          |
| 1 2                                   |                                       |                   |                     |                                 |                   |                          |
| -<br>E<br>-                           |                                       |                   |                     |                                 |                   |                          |
| 4<br>-<br>-                           |                                       |                   |                     |                                 |                   |                          |
| -                                     |                                       |                   |                     |                                 |                   |                          |
|                                       |                                       |                   |                     |                                 |                   |                          |
| · · · · · · · · · · · · · · · · · · · |                                       |                   |                     |                                 |                   |                          |
|                                       | L                                     |                   |                     |                                 |                   |                          |

Open Word and click on Page Layout, Orientation, Landscape. This will allow for an eventual placement of 4 car cards on a sheet.

|           | W                                      |                       |        | -                                                                                                    | _                                                                                                    |                                                                                        | -                          | -                                                                                                    | -                    |                                                                                                    | Docum                                                                                         | ent1 - Microsoft V | Vord non-                                                                                                    | commercial use                                   |                     |
|-----------|----------------------------------------|-----------------------|--------|----------------------------------------------------------------------------------------------------|----------------------------------------------------------------------------------------------------|----------------------------------------------------------------------------------------|----------------------------|----------------------------------------------------------------------------------------------------|----------------------|----------------------------------------------------------------------------------------------------|-----------------------------------------------------------------------------------------------|--------------------|----------------------------------------------------------------------------------------------------|--------------------------------------------------|---------------------|
|           | File                                   | Home                  | Insert | Page Layou                                                                                                    | ut Refere                                                                                                    | ences                                                                                  | Mailings                   | Review                                                                                                    | View                 |                                                                                                    |                                                                                               |                    |                                                                                                    |                                                  |                     |
|           | Envelopes<br>Crea                      |                       | -      | Select<br>Recipients * R<br>Start Mail Merg                                                                                       |                                                                                                    |                                                                                        | ght Addre<br>ields Block   | ss Greeting Ins<br>Line<br>Write & Inser                                                                             | ert Merge<br>Field ⊽ | Pules ▼<br>Ta Match Fie<br>Dpdate La                                                                                                    | Draviaw                                                                                       | Find Recipier      |                                                                                                    | Finish &<br>Merge ~<br>Finish                    |                     |
|           | 🚽 🤊 •                                  | <b>じ</b> <del>-</del> |        |                                                                                                    |                                                                                                    |                                                                                        |                            |                                                                                                    |                      |                                                                                                    |                                                                                               |                    |                                                                                                    |                                                  |                     |
|           | L                                      | <u>1 · · · · · ·</u>  |        | · · · <u>1</u> · · · <u>1</u> ·                                                                                                   | · · 2 · · · 1 ·                                                                                                    | 3                                                                                      | 1 • • • 4 • •              | 1 5 1                                                                                                    | ••••                 | 1 7                                                                                                    | 1 * * * 8 * * * 1                                                                             |                    |                                                                                                    |                                                  |                     |
|           | []                                     | _                     | -      |                                                                                                    |                                                                                                    |                                                                                        |                            | abel Details                                                                                                    |                      | in-stages a                                                                                                    | and the second                                                                                | ? ×                |                                                                                                    |                                                  | 8 23                |
| CAR CARDS | ······································ |                       |        | © <u>C</u> on<br>© Pag<br>Label info<br>Label <u>w</u><br>Find upda<br>Product m<br>5144 Prii<br>5147 Prii<br>5155 Ea:<br>5159 Ma | formation<br>titinuous-feed p<br>e printers<br>ormation<br>endors: Ave<br>ates on Office.<br>number:<br>nt or Write Na<br>nt or Write Na<br>nt or Write Na<br>sy Peel Return<br>illing Labels<br>sy Peel Addres | Tray: C<br>ry US Lette<br>com<br>me Badge I<br>me Badge I<br>me Badge I<br>a Address L | Labels<br>Labels<br>Labels | Ve<br>Label name:<br>Top margin:<br>Side margin:<br>Vertical pitch:<br>Horizontal pitch<br>Page size:<br>Page width: | Letter<br>11"        | Horizonta<br>Width—<br>Humber a<br>rds<br>I I<br>V I<br>Number a<br>rds<br>I I<br>V I<br>Number a<br>rds<br>I<br>V I<br>Number a<br>rds<br>I<br>V I<br>V I<br>V I<br>V I<br>V I<br>V I<br>V I | abel height:<br>abel width:<br>umber across:<br>umber down:<br>x 8 ½ in)<br>age Height:<br>OK | ber down           | and the second second se | JS Letter, 5160 Eas<br>eel Address Labels<br>er. | e Properties Cancel |

Click Mailings, Start Mail Merge, Labels, New Label to bring up this screen.

Revise the entries as shown including you new label name. Click OK, OK, New Document.

| 7<br>File Ho             | me Insert           | Page Layout                      | References            | Mailings              | Review         | View          | Design | e Tools<br>Layout |          | Microsoft           |
|--------------------------|---------------------|----------------------------------|-----------------------|-----------------------|----------------|---------------|--------|-------------------|----------|---------------------|
| Paste                    | v                   | alibri (Body)                    |                       |                       |                |               |        |                   | AaBbCcDc | AaBbCc<br>¶No Space |
| Clipboard                |                     |                                  | Font                  | Γ <sub>2</sub>        |                | Paragra       | ph     | Es.               |          | ,                   |
| <mark>. ") -</mark> ປັ - | Ŧ                   |                                  |                       |                       |                |               |        |                   |          |                     |
| -                        |                     | · · · · · <b>2</b> · · · · · · · | - 3 1 4               | · · · · · · · · · # · | 6 .            |               | 7      | . 8 1             | 9 1 .    | · · •               |
|                          |                     |                                  |                       |                       |                |               |        |                   |          |                     |
|                          |                     |                                  |                       |                       |                |               |        |                   |          |                     |
|                          | m ¾ inch from right | side. Trim ¼ inch fron           | n lett side. Trim 1 % | inch from top and     | bottom. Finish | cards to 3" ) | (5".   |                   |          |                     |
|                          |                     |                                  |                       |                       |                |               |        |                   |          |                     |
|                          |                     |                                  |                       |                       |                |               |        |                   |          |                     |
|                          |                     |                                  |                       |                       |                |               |        |                   |          |                     |
|                          |                     |                                  |                       |                       |                |               |        |                   |          |                     |
|                          |                     |                                  |                       |                       |                |               |        |                   |          |                     |
|                          |                     |                                  |                       |                       |                |               |        |                   |          |                     |
|                          |                     |                                  |                       |                       |                |               |        |                   |          |                     |
|                          |                     |                                  |                       |                       |                |               |        |                   |          |                     |
|                          |                     |                                  |                       |                       |                |               |        |                   |          |                     |
|                          |                     |                                  |                       |                       |                |               |        |                   |          |                     |
|                          |                     |                                  |                       |                       |                |               |        |                   |          |                     |
|                          |                     |                                  |                       |                       |                |               |        |                   |          |                     |
|                          |                     |                                  |                       |                       |                |               |        |                   |          |                     |
|                          |                     |                                  |                       |                       |                |               |        |                   |          |                     |
|                          |                     |                                  |                       |                       |                |               |        |                   |          |                     |
|                          |                     |                                  |                       |                       |                |               |        |                   |          |                     |
|                          |                     |                                  |                       |                       |                |               |        |                   |          |                     |
|                          |                     |                                  |                       |                       |                |               |        |                   |          |                     |
|                          |                     |                                  |                       |                       |                |               |        |                   |          |                     |
|                          |                     |                                  |                       |                       |                |               |        |                   |          |                     |

You now have a blank document with four 3 X 5 car cards. And you have made a new label template that you can call up in the future. Double click on the top part of card and type your cutting instructions. Dimensions may vary from printer to printer, experiment to get to a size that works for you.

CAR CARDS

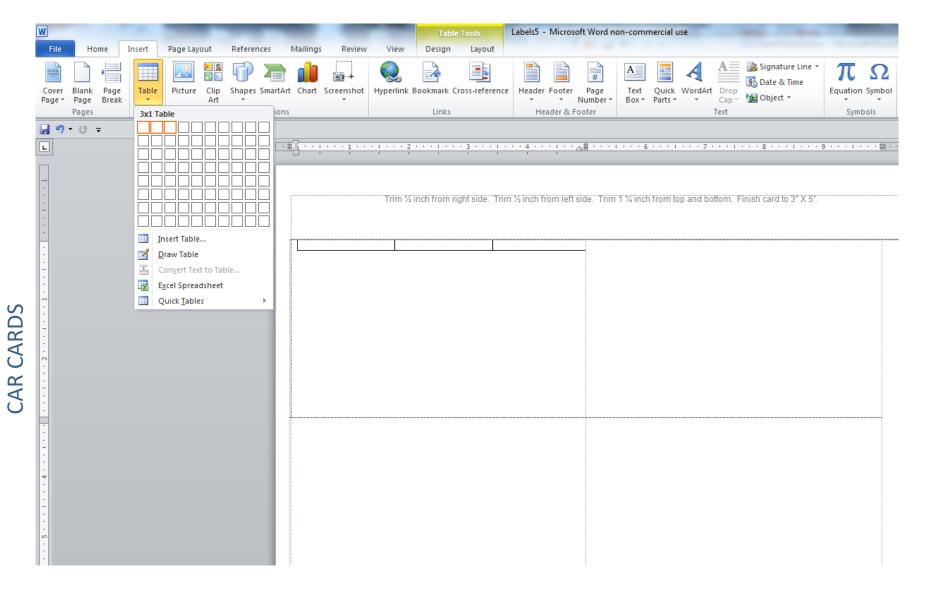

We will concentrate on the very first card. All other cards will be automatically generated. Position your mouse in the upper left corner of the upper left car card and double click. Click Insert, Table. Click on first box and drag 2 boxes to the right as shown then release the mouse. This will set up a table one high and three across as show.

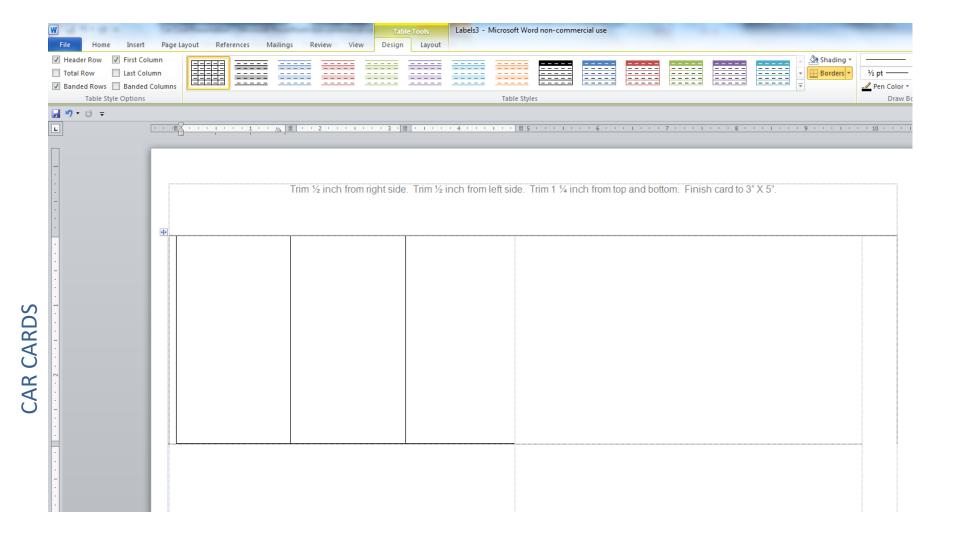

Position your mouse on the bottom line of the table, click and drag the line to the bottom border of the car card as shown. Position your mouse on the left line of the table and drag it to the left edge of the car card.

| W                                                            |                |                           | 1410     | P          | -           | -           | -           | Tab          | le Tools | Labels3 - I | Microsoft Wo | rd non-comm | nercial use |            |            |              | _        |                                                                 | -          |
|--------------------------------------------------------------|----------------|---------------------------|----------|------------|-------------|-------------|-------------|--------------|----------|-------------|--------------|-------------|-------------|------------|------------|--------------|----------|-----------------------------------------------------------------|------------|
| File                                                         | Home           | Insert                    | Page La  | ayout Re   | eferences M | Mailings Re | eview Vie   | w Design     | Layout   |             |              |             |             |            |            |              |          |                                                                 |            |
| <ul> <li>Header</li> <li>Total Ro</li> <li>Banded</li> </ul> | ow             | ] Last Colu<br>] Banded ( | mn       |            |             |             |             |              |          |             | Table Style  | <br>        |             |            |            |              |          | <ul> <li>▲ Shading *</li> <li>✓ Borders *</li> <li>✓</li> </ul> |            |
| 🚽 🤊 - (                                                      | <del>ت</del> = |                           |          |            |             |             |             |              |          |             |              |             |             |            |            |              |          |                                                                 |            |
| L                                                            |                | [                         | · @2 ·   | ' <u> </u> | 1.1.1.1.1   | 2           | · · · # ·   | 1 1 3 1 1    |          | 4 1 1 1     | · · · # ·    |             | . 6         | 1 1 1 7    |            | 8            |          | 9                                                               | • • 10 • • |
|                                                              |                |                           |          |            |             |             |             |              |          |             |              |             |             |            |            |              |          |                                                                 |            |
|                                                              |                |                           |          |            |             | Trim 3      | 2 inch fror | n right side | . Trim ½ | inch from   | left side. 1 | Γrim 1 ¼ ir | nch from to | op and bot | tom. Finis | sh card to 3 | 3" X 5". |                                                                 |            |
| -                                                            |                |                           | <b>+</b> |            |             |             |             |              |          |             |              |             |             |            |            |              |          |                                                                 |            |
|                                                              |                |                           |          |            |             |             |             |              |          |             |              |             |             |            |            |              |          |                                                                 |            |
|                                                              |                |                           |          |            |             |             |             |              |          |             |              |             |             |            |            |              |          |                                                                 |            |
| -                                                            |                |                           |          |            |             |             |             |              |          |             |              |             |             |            |            |              |          |                                                                 |            |
|                                                              |                |                           |          |            |             |             |             |              |          |             |              |             |             |            |            |              |          |                                                                 |            |
| -                                                            |                |                           |          |            |             |             |             |              |          |             |              |             |             |            |            |              |          |                                                                 |            |
| •                                                            |                |                           |          |            |             |             |             |              |          |             |              |             |             |            |            |              |          |                                                                 |            |
| ·<br>·                                                       |                |                           |          |            |             |             |             |              |          |             |              |             |             |            |            |              |          |                                                                 |            |

Looking at your ruler guide, click and hold on the first column line and move it to the  $\frac{1}{2}$ " mark as shown. Now move your second column line to the 2  $\frac{1}{2}$ " mark as shown.

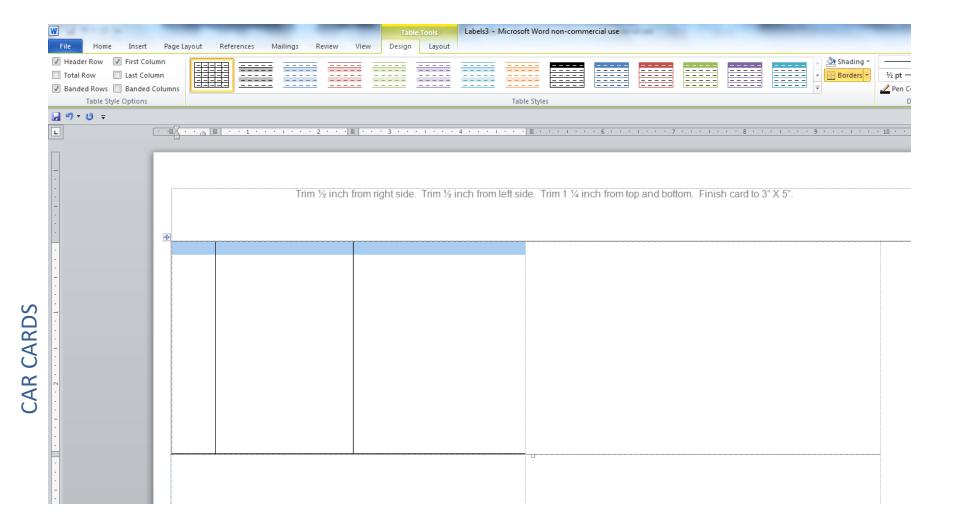

Click in the first column of your table and drag across all 3 columns as shown. Right click in the blue area and select Borders and Shading, None, OK. This will allow you to print your car cards without the lines for a clean looking card.

| W         | 1.0            |        | _                                               | -                  | _                        |         | -           | -                                     | Ta     | ole Tools                                                        | Labels             | 3 - Microsof | ft Word non-                                                            | commercia                                    | al use                                       |                                                                                                    |          |            | -    |        |
|-----------|----------------|--------|-------------------------------------------------|--------------------|--------------------------|---------|-------------|---------------------------------------|--------|------------------------------------------------------------------|--------------------|--------------|-------------------------------------------------------------------------|----------------------------------------------|----------------------------------------------|----------------------------------------------------------------------------------------------------|----------|------------|------|--------|
|           | File Home      | Insert | Page Layout                                     | Refere             | nces Ma                  | ilings  | Review      | View                                  | Desigr | Layou                                                            | t                  |              |                                                                         |                                              |                                              |                                                                                                    |          |            |      |        |
|           | velopes Labels |        | Select<br>Recipients - Reci<br>Itart Mail Merge | Edit<br>pient List | Highlight<br>Merge Field | s Block | Line        | Insert Merg<br>Field -<br>sert Fields |        | les ▼<br>itch Fields<br>idate Labels                             | Preview<br>Results | 🖉 Find Re    | neck for Errors                                                         | Einish /                                     | ·                                            |                                                                                                    |          |            |      |        |
|           |                |        | tart mail werge                                 |                    |                          |         | write of In | seremenus                             |        |                                                                  |                    | FIEVIEW KES  | uits                                                                    | 1 111311                                     |                                              |                                                                                                    |          |            |      |        |
|           | _              |        | · • #Z · · ^                                    |                    | 1                        | 1       | 2           | #                                     | 2      |                                                                  |                    |              | #                                                                       |                                              |                                              | 7 .                                                                                                    | <br>     | 0          | 1 6  | <br>1/ |
|           |                |        |                                                 | <u> </u>           | 1                        |         | 2           | <u> </u>                              | 3      |                                                                  | 4                  |              | <u> </u>                                                                |                                              |                                              |                                                                                                    | <br>     | 0          |      | <br>1  |
|           |                |        |                                                 |                    |                          | Trim    | 1/2 inch    | from rig                              | _      | e. Trim <sup>3</sup><br>Table                                    | 2 inch fr          | om left sic  | de. Trim 1                                                              | ¼ inch                                       | from top                                     | and botto                                                                                                    | nish car | rd to 3" X | (5". | <br>   |
| -         |                |        |                                                 |                    |                          |         |             |                                       | Select | Table                                                            |                    |              |                                                                         |                                              |                                              |                                                                                                    |          |            |      |        |
| CAR CARDS |                |        |                                                 |                    |                          |         |             |                                       |        | Sheet1\$<br>Sheet1\$_xln<br>Sheet2\$<br>Sheet2\$_xln<br>Sheet3\$ | n#Print_Are        |              | 5/9/2018 2:<br>5/9/2018 2:<br>5/9/2018 2:<br>5/9/2018 2:<br>5/9/2018 2: | 17:07 PM<br>17:07 PM<br>17:07 PM<br>17:07 PM | 5/9/2018 2:1<br>5/9/2018 2:1<br>5/9/2018 2:1 | Typ           7:07 PM         TAB           7:07 PM         TAB           7:07 PM         TAB           7:07 PM         TAB           Cancel         Cancel |          |            |      |        |

Here's where the fun starts. We are going to tell Word where to find the data that we have prepared in Excel. Click the Mailings tab, Select Recipients, Use Existing List, search for the location of your Excel file, open it and you will see this box. Choose the sheet containing your data and select OK.

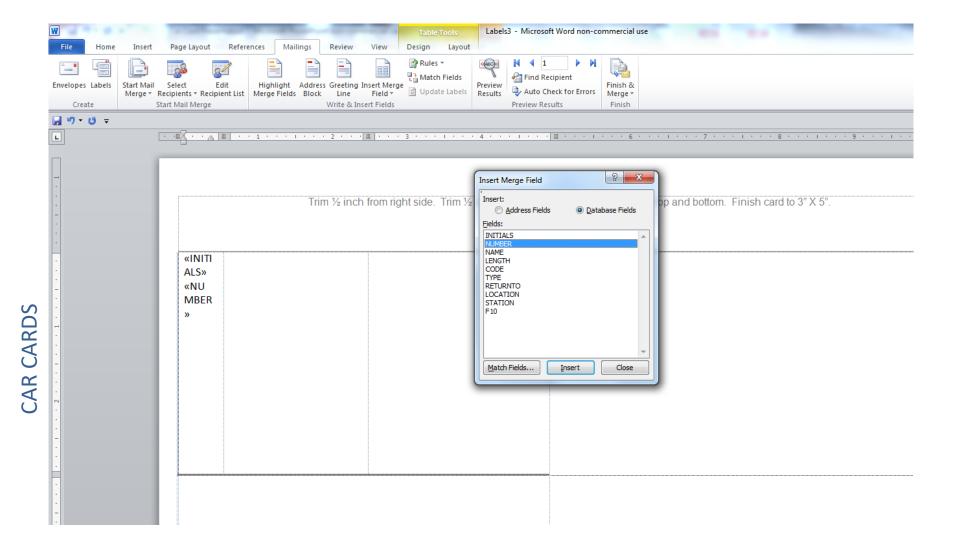

Now we populate the cards with our data. Click in the first column. Click Insert Merge Field. Double click on INITIALS, double click on NUMBER, click Close. Of course you will use the titles you placed on your spreadsheet.

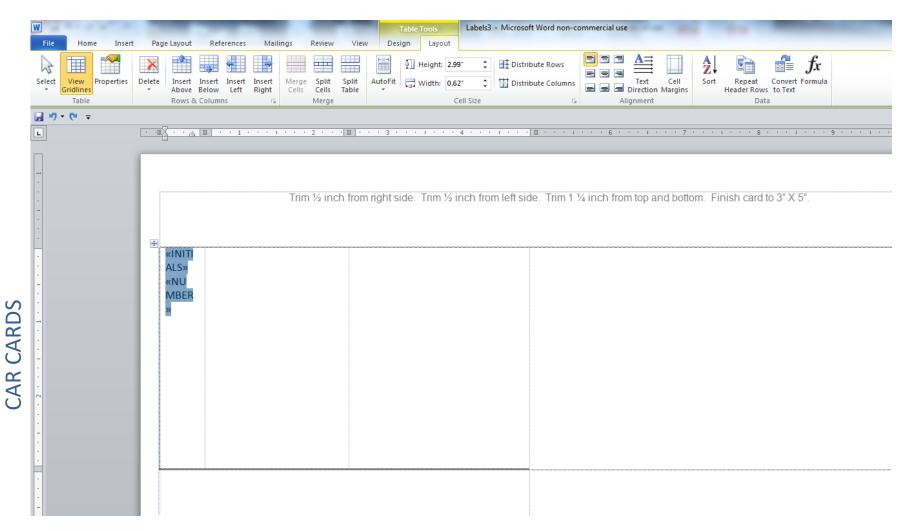

Highlight your input by clicking and dragging across the input. Click on the layout tab, click on Text Direction. You will see that multiple clicks on this icon will change the direction of your printing. Once the printing is in the direction you wish, go to the icons just to the left of the Text Direction and select the centermost icon. This will position the text in the center of the cell both top to bottom and side to side. Click on the Mailings tab, click on Preview Results. Your data has appeared!

| W         | File Home 1                           | insert P | age Layout                    | References                            | Mailing | Review      | View            | Table Tools<br>Design Layo            |             | Microsoft Wo           | ord non-com | mercial use |           |             |            | -                    |         | -  |                  |
|-----------|---------------------------------------|----------|-------------------------------|---------------------------------------|---------|-------------|-----------------|---------------------------------------|-------------|------------------------|-------------|-------------|-----------|-------------|------------|----------------------|---------|----|------------------|
|           | Cut<br>Copy<br>aste<br>V Sormat Paint |          | (Body) × 11<br><u>U</u> × abe | <sup>•</sup> A <sup>*</sup> A<br>×₂ ײ |         | _           | • ** <u>*</u> * | ≇ ≇   ≙↓   ¶<br>\$≣-   <u>≫</u> - ⊞ - |             | AaBbCcDc<br>1 No Spaci |             |             | AaB       |             |            | AaBbCcDi<br>Emphasis |         |    | AaBbCcL<br>Quote |
|           |                                       | G.       | F                             | ont                                   |         | Gi i        | Parag           | graph                                 | 5           |                        |             |             |           | Styles      | 5          |                      |         |    |                  |
|           | <b>り・び</b> =                          |          |                               |                                       |         |             |                 |                                       |             |                        |             |             |           |             |            |                      |         |    |                  |
|           | ]                                     | •        | <u># · · · ]</u>              | 1 · · 1                               |         | · · 2 · ·   | · [ # ] · · ·   | 3                                     | 4           | 1 * * * # *            | 1.1.1.1     | 6           | 1.2.2.2   | 7           | 8 .        |                      | 9 · · · | 10 | 1.1.1.1          |
|           |                                       | đ        | WX                            |                                       |         | Frim ½ incł | 1 from          | right side. Trim                      | ½ inch from | I left side.           | Trim 1 ¼ i  | nch from to | op and bo | ttom. Fini: | sh card to | 3" X 5".             |         |    |                  |
| CAR CARDS |                                       |          | <u>A&amp;D 2133</u> )         |                                       |         |             |                 |                                       |             |                        |             |             |           |             |            |                      |         |    |                  |

With the input still highlighted click home. Now fashion the font to your preference. I chose Arial 18 point, bold, underline. The next slide shows an example of fonts we used on the Nashville Road. Place your cursor between the Initials and Number to place a space between these entries. Now place your cursor appropriately and enter the other data fields.

#### NASHVILLE ROAD CAR CARD EXAMPLE

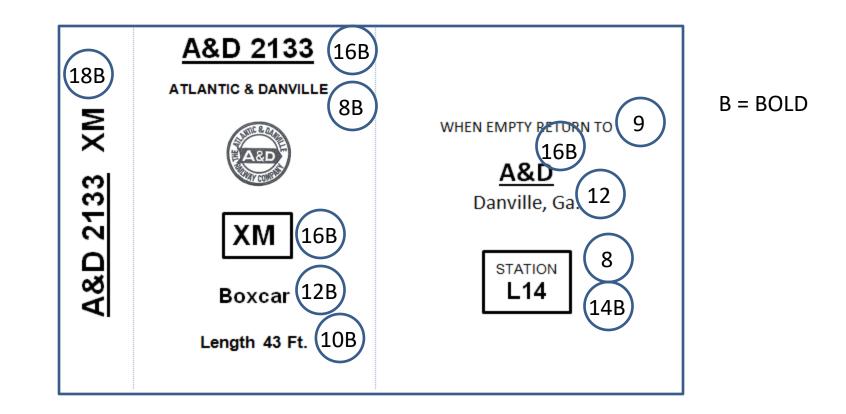

Here are the font attributes we chose for the Nashville Road. The font is Arial. We chose the largest font possible and still fit the card. Remember your operators have to read these cards. Railroad Heralds were borrowed from several sources, resized and placed on each card. That part took a good amount of time.

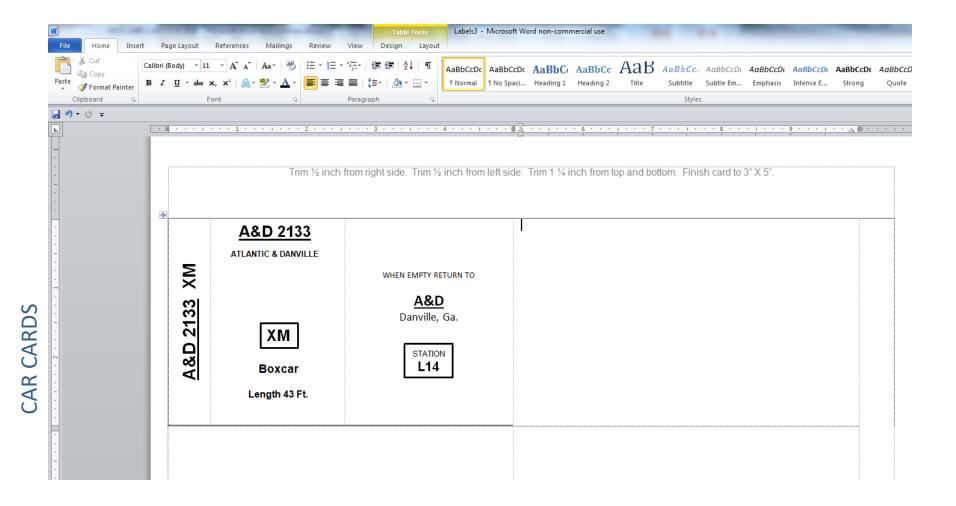

At this point you should be getting the picture of how the card gets populated with data. Set your cursor to the second column, click Home, click the center icon in the Paragraph area and start to populate the rest of your card from the Mailings tab. Once you are happy with your card layout, click on the Mailings tab and Update Labels.

| File Home Insert Page Layout Reference  | es Mailings           |                                      | Table Tools Labels3 - Microsoft                                                                      | Word nor              | n-commercial use                     | and the subscription of                        |
|-----------------------------------------|-----------------------|--------------------------------------|----------------------------------------------------------------------------------------------------|-----------------------|--------------------------------------|------------------------------------------------|
| Envelopes Labels Start Mail Select Edit |                       | dress Greeting Insert Merge          | Rules *<br>Match Fields<br>Update Labels<br>Results<br>Match Fields<br>Preview<br>Results<br>Results | pient<br>ck for Erro  | Finish &<br>Merge *<br>Finish        |                                                |
| ຼີ <sup>ມ</sup> າ•ບັ≂<br>⊾              | · • # • • • 1         | ••• 1 • • • 1 • • • 2 • • • 1        | • • • 3 • • • 1 • • • 4 • • • 1 • • • \$                                                             |                       | 6 7 1                                | ···· 8 · · · 1 · · · 9 · · · 1 · · · · · · · · |
|                                         |                       | Trim ½ inch fr                       | om right side. Trim ½ inch from left sic                                                             | le. Trim 1            | % inch from top and bottom. F        | Finish card to 3° X 5°.                        |
| -<br>-<br>-<br>-<br>-<br>-<br>-         | <u>3</u> XM           | A&D 2133<br>ATLANTIC & DANVILLE      | WHEN EMPTY RETURN TO                                                                                 | 3 <u>9</u> XM         | A&WP 37339<br>ATLANTIC & WEST POINT  | WHEN EMPTY RETURN TO                           |
| -<br>-<br>-<br>-<br>-<br>-<br>-<br>-    | <u>A&amp;D 2133</u>   | <b>XM</b><br>Boxcar<br>Length 43 Ft. | Danville, Ga.                                                                                        | <u>A&amp;WP</u> 37339 | <b>XM</b><br>Boxcar<br>Length 44 Ft. | Atlanta, Ga.<br>STATION<br>L14                 |
|                                         | ة XM                  | A&WP 37512<br>ATLANTIC & WEST POINT  | WHEN EMPTY RETURN TO                                                                                 | Z XM                  | A&WP 38022<br>ATLANTIC & WEST POINT  | WHEN EMPTY RETURN TO                           |
|                                         | <u>A&amp;WP 37512</u> | <b>XM</b><br>Boxcar<br>Length 44 Ft. | A&WP<br>Atlanta, Ga.<br>STATION<br>L14                                                               | <u>A&amp;WP 38022</u> | <b>XM</b><br>Boxcar<br>Length 44 Ft. | A&WP<br>Atlanta, Ga.<br>STATION<br>L14         |

CAR CARDS

You have now included all the data on the first sheet, Now click Finish and Merge, then click Edit Individual Documents and you will have made all your Car Cards. This takes awhile depending on the number of cards generated and you can monitor the work in the left hand lower screen. Now do a File, Save As, create a filename and you have your Car Cards preserved. Call that file up to print all your Car Cards.

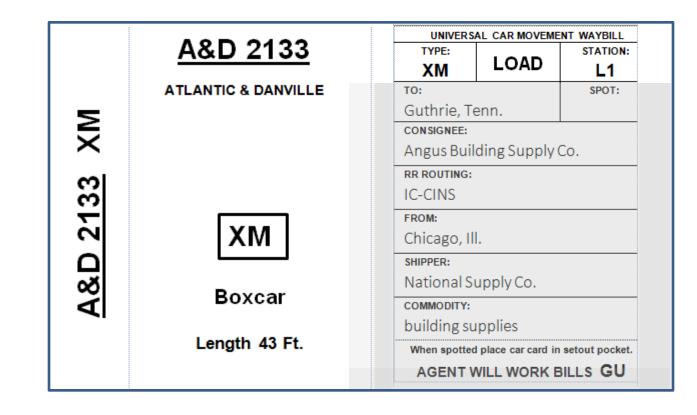

Add an acetate window to your card and Scotch tape it at the sides and bottom. If there is no Waybill in the acetate pocket you will follow the instructions that you read through the acetate pocket. If there is a Waybill then the "empty return to" information is covered and you follow the instructions on the Waybill.

## **GENERATING WAYBILLS**

| UNIVERS      | AL CAR MOVEME     | NT WAYBILL    |
|--------------|-------------------|---------------|
| TYPE:        |                   | STATION:      |
| XM           | LOAD              | L1            |
| TO:          |                   | SPOT:         |
| Guthrie, Te  | enn.              |               |
| CONSIGNEE:   |                   |               |
| Angus Buil   | ding Supply (     | Co.           |
| RR ROUTING:  |                   |               |
| IC-CINS      |                   |               |
| FROM:        |                   |               |
| Chicago, Ill |                   |               |
| SHIPPER:     |                   |               |
| National St  | upply Co.         |               |
| COMMODITY:   |                   |               |
| building su  | pplies            |               |
| When spotted | place car card in | setout pocket |
| AGENT V      | VILL WORK E       | BILLS GU      |

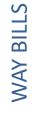

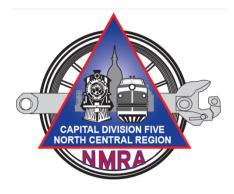

|              | Fil  | e             | Home                                   | Inse   | rt F    | Page Layout Formu      | las      | Data Review View       | Developer          | _                   | _                       | _        |             |        |                                        |          |        |
|--------------|------|---------------|----------------------------------------|--------|---------|------------------------|----------|------------------------|--------------------|---------------------|-------------------------|----------|-------------|--------|----------------------------------------|----------|--------|
|              | ŕ    | <u>ן</u> מי י | Cut<br>Copy -                          |        | Calibri | i • 11 •               | A A      | × ≡ <b>=</b> ≫··       | Wrap Text          | General 👻           |                         | ormal    | Bad         | Goo    | d                                      | -        | ÷      |
|              | Past | e             |                                        |        | в       | 7 <u>u</u> -   🔆 -   🌺 | - A      |                        | 📲 Merge & Center 🔻 | \$ - % , .00 .00    |                         | eutral   | Calculation | Che    | ck Cell                                |          | Insert |
|              | *    |               | Format                                 |        |         |                        |          |                        |                    |                     | Formatting * as Table * |          | The last    |        |                                        | <b></b>  | *      |
|              |      | Clipbo        |                                        | G.     | 6       | Font                   |          | Alignmer Alignmer      | t 🛛                | Number 🕞            |                         | 2        | Styles      |        |                                        |          |        |
|              |      | R             | 78                                     |        | - (°    | $f_{x}$                |          |                        |                    |                     | 1                       |          |             | -      |                                        |          |        |
|              |      | Α             | В                                      | С      | D       | E                      | F        | G                      | Н                  | 1                   | J                       |          | K           | L      | М                                      | N        |        |
|              | 1    | Code          | <u></u>                                |        | Station | То                     | Spot     | Consignee              | Route              | From                | Shipper                 |          | Commodity   | Origin | RRI                                    | ndex Cod | le     |
|              | 2    | 1             |                                        | LOAD   | L6      | Hunter, Tenn.          | •••••••• | Hunter Farm & Supply   | NKP-CINS           | Kokomo, Ind.        | Arkin Grain Co.         | grain    |             | North  | •••••••••••••••••••••••••••••••••••••• | HB       |        |
|              | 3    | 2             |                                        | LOAD   | L6      | Hunter, Tenn.          |          | Hunter Farm & Supply   | NYC-CINS           | Toledo, Ohio        | The Andersons           | grain    |             |        | CINS                                   | HB       |        |
|              | 4    | 3             |                                        | LOAD   | L6      | Hunter, Tenn.          | H71      | Hunter Farm & Supply   | TN&O-RI-CINS       | Marshall, Texas     | Arkin Grain Co.         | grain    |             | West   | •••••••••••••••••••••••••••••••••••••• | HB       |        |
|              | 5    | 4             |                                        | LOAD   | TS      | Atmore, Ala.           | •        | Atmore Coal & Oil Co.  | L&N-CINS           | Corbin, Ky.         | Spencer Coal Co.        | coal     |             | L2     | L&N                                    | LN       |        |
|              | 6    | 5             | ÷                                      | LOAD   | TS      | Atmore, Ala.           |          | Atmore Coal & Oil Co.  | L&N-CINS           | Corbin, Ky.         | Spencer Coal Co.        | coal     |             | L2     | L&N                                    | LN       |        |
|              | 7    | 6             | •••••••••••••••••••••••••••••••••••••• | LOAD   | TS      | Atmore, Ala.           |          | Atmore Coal & Oil Co.  | L&N-CINS           | Corbin, Ky.         | Spencer Coal Co.        | coal     |             | L2     | L&N                                    | LN       |        |
|              | 8    | 7             |                                        | LOAD   | TW      | Little Rock, Ark.      | ••••••   | Little Rock Fuel Co.   | L&N-RI             | Corbin, Ky.         | Spencer Coal Co.        | coal     |             | L2     | L&N                                    | LN       |        |
|              | 9    | 8             |                                        | LOAD   | TW      | Little Rock, Ark.      |          | Little Rock Fuel Co.   | L&N-RI             | Corbin, Ky.         | Spencer Coal Co.        | coal     |             | L2     | L&N                                    | LN       |        |
|              | 10   | 9             | ••••••••                               | LOAD   | TW      | Little Rock, Ark.      | •••••••  | Little Rock Fuel Co.   | L&N-RI             | Corbin, Ky.         | Spencer Coal Co.        | coal     |             | L2     | L&N                                    | LN       |        |
|              | 11   | 10            |                                        | LOAD   | TW      | Little Rock, Ark.      |          | Little Rock Fuel Co.   | L&N-RI             | Corbin, Ky.         | Spencer Coal Co.        | coal     |             | L2     | L&N                                    | LN       |        |
|              | 12   | 11            |                                        | LOAD   | TS      | Atmore, Ala.           | ••       | Atmore Coal & Oil Co.  | L&N-CINS           | Corbin, Ky.         | Spencer Coal Co.        | coal     |             | L2     | L&N                                    | LN       |        |
|              | 13   | 12            |                                        | LOAD   | TS      | Atmore, Ala.           |          | Atmore Coal & Oil Co.  | L&N-CINS           | Corbin, Ky.         | Spencer Coal Co.        | coal     |             | L2     | L&N                                    | LN       |        |
| $\mathbf{n}$ | 14   | 13            | •••••••••••••••••••••••••••••••••••••• | LOAD   | TS      | Atmore, Ala.           |          | Atmore Coal & Oil Co.  | L&N-CINS           | Corbin, Ky.         | Spencer Coal Co.        | coal     |             | L2     | L&N                                    | LN       |        |
| Ľ.           | 15   | 14            | •••••••                                | LOAD   | TW      | Little Rock, Ark.      | ••••••   | Little Rock Fuel Co.   | L&N-RI             | Corbin, Ky.         | Spencer Coal Co.        | coal     |             | L2     | L&N                                    | LN       |        |
| - 1          | 16   | 15            |                                        | LOAD   | TW      | Little Rock, Ark.      |          | Little Rock Fuel Co.   | L&N-RI             | Corbin, Ky.         | Spencer Coal Co.        | coal     |             | L2     | L&N                                    | LN       |        |
|              | 17   | 16            |                                        | LOAD   | TW      | Little Rock, Ark.      | ÷        | Little Rock Fuel Co.   | L&N-RI             | Corbin, Ky.         | Spencer Coal Co.        | coal     |             | L2     | L&N                                    | LN       |        |
| ┝            | 18   | 17            |                                        | LOAD   | TW      | Little Rock, Ark.      |          | Little Rock Fuel Co.   | L&N-RI             | Corbin, Ky.         | Spencer Coal Co.        | coal     |             | L2     | L&N                                    | LN       |        |
| 1            | 19   | 18            |                                        | LOAD   | TW      | Brinkley, Ark.         | ••       | Ace Fuel Supply Co.    | SOU-L&N-RI         | Kingsport, Tenn.    | Kingsport Oil Refinery  | fuel oil |             | L2     | L&N                                    | LN       |        |
| 2            | 20   | 19            | ÷                                      | LOAD   | TW      | Brinkley, Ark.         | •••••••  | Ace Fuel Supply Co.    | SOU-L&N-RI         | Kingsport, Tenn.    | Kingsport Oil Refinery  | fuel oil |             | L2     | L&N                                    | LN       |        |
|              | 21   | 20            |                                        | LOAD   | TW      | Brinkley, Ark.         | 1        | Ace Fuel Supply Co.    | SOU-L&N-RI         | Kingsport, Tenn.    | Kingsport Oil Refinery  | fuel oil |             | L2     | L&N                                    | LN       |        |
|              | 22   | 21            |                                        | LOAD   | TS      | Shaler, Ala.           | •••••••  | Shaler Fuel Supply Co. | SOU-L&N-CINS       | Kingsport, Tenn.    | Kingsport Oil Refinery  | fuel oil |             | L2     | L&N                                    | LN       |        |
|              | 23   | 22            | j                                      | LOAD   | TS      | Shaler, Ala.           | ••       | Shaler Fuel Supply Co. | SOU-L&N-CINS       | Kingsport, Tenn.    | Kingsport Oil Refinery  | fuel oil |             | L2     | L&N                                    | LN       |        |
|              | 24   | 23            | •••••••                                | LOAD   | TS      | Shaler, Ala.           | ••       | Shaler Fuel Supply Co. | SOU-L&N-CINS       | Kingsport, Tenn.    | Kingsport Oil Refinery  | fuel oil |             | L2     | L&N                                    | LN       |        |
|              | 25   | 24            |                                        | LOAD   | TN      | Lebanon, Ill.          | ••••••   | Bridges Coal & Oil Co. | SOU-L&N-CINS       | Kingsport, Tenn.    | Kingsport Oil Refinery  | fuel oil |             | L2     | L&N                                    | LN       |        |
|              | 26   | 25            | ••••••••                               | LOAD   | TN      | Lebanon, Ill.          | ••       | Bridges Coal & Oil Co. | SOU-L&N-CINS       | Kingsport, Tenn.    | Kingsport Oil Refinery  | fuel oil |             | L2     | L&N                                    | LN       |        |
|              | 27   | 26            |                                        | LOAD   | TN      | Lebanon, Ill.          | •••••••  | Bridges Coal & Oil Co. | SOU-L&N-CINS       | Kingsport, Tenn.    | Kingsport Oil Refinery  | fuel oil |             | L2     | L&N                                    | LN       |        |
|              | 28   | 27            | ÷÷                                     | LOAD   | TW      | Memphis, Tenn.         | oo       | Hoggs Chemical Co.     | SOU-L&N-RI         | Johnson City, Tenn. | Tennessee Chemical Co.  | chemica  |             | L2     | L&N                                    | LN       |        |
|              | 29   | 28            |                                        | LOAD   | TW      | Memphis, Tenn.         | •••••••  | Hoggs Chemical Co.     | SOU-L&N-RI         | Johnson City, Tenn. | Tennessee Chemical Co.  | chemica  |             | L2     | L&N                                    | LN       |        |
|              | 30   | 29            |                                        | LOAD   | TW      | Memphis, Tenn.         |          | Hoggs Chemical Co.     | SOU-L&N-RI         | ····•               | Tennessee Chemical Co.  | chemica  |             | L2     | L&N                                    | LN       |        |
|              | 31   | 30            |                                        | LOAD   | TS      | Anniston, Ala.         |          | Anniston Chemical Co.  | SOU-L&N-CINS       | ·····               | Tennessee Chemical Co.  | chemica  |             | L2     | L&N                                    | LN       |        |
|              | 32   | 31<br>▶ ►     |                                        | LOAD   | TS      | Anniston, Ala.         |          | Anniston Chemical Co.  | SOU-L&N-CINS       | Johnson City, Tenn. | Tennessee Chemical Co.  | chemica  | ls          | L2     | L&N                                    | LN       |        |
|              | Read |               |                                        | acoodi |         |                        |          |                        |                    |                     |                         |          |             |        |                                        |          |        |
|              | Acat |               | 3                                      |        |         |                        |          |                        |                    |                     |                         |          |             |        |                                        |          |        |

Similar to Car Cards we build a database of items we want to appear on our Waybills.

WAY BILLS

### WAYBILLS

- Waybills are created the same way we created Car Cards except we will set things up to create 10 waybills on a sheet.
- Waybills will measure 2" wide by 3" tall.

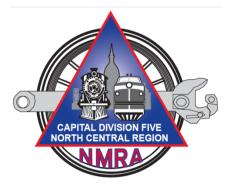

| UNIVERSAL CAR MOVEMENT WAY                                                                                                    |                                                                                                    | AL CAR MOVEM                                                               |          |                                                                                                    | AL CAR MOVEM                                                                                       |                                                 |                                                                                                    | AL CAR MOVEM                                                                                                    |                                                 |                                                                                                    | AL CAR MOVEM                                                                                                    |                                    |
|----------------------------------------------------------------------------------------------------|----------------------------------------------------------------------------------------------------|----------------------------------------------------------------------------|----------|----------------------------------------------------------------------------------------------------|----------------------------------------------------------------------------------------------------|-------------------------------------------------|----------------------------------------------------------------------------------------------------|----------------------------------------------------------------------------------------------------|-------------------------------------------------|----------------------------------------------------------------------------------------------------|----------------------------------------------------------------------------------------------------|------------------------------------|
| HM LOAD T                                                                                                    |                                                                                                    | LOAD                                                                       | TS       | HM                                                                                                    | LOAD                                                                                               | TS                                              | HM                                                                                                    | LOAD                                                                                                    | TW                                              | HM                                                                                                    | LOAD                                                                                                    | TW                                 |
| D: SIV                                                                                                    | 1: 10:                                                                                                    |                                                                            | SPOT:    | 10:                                                                                                    |                                                                                                    | SPOT:                                           | 10:                                                                                                    |                                                                                                    | silo1:                                          | 10:                                                                                                    |                                                                                                    | SPOT:                              |
| tmore, Ala.                                                                                                    | Atmore,                                                                                                    |                                                                            |          | Atmore, A                                                                                                    |                                                                                                    |                                                 | Little Rock                                                                                                    |                                                                                                    |                                                 | Little Rock                                                                                                    |                                                                                                    |                                    |
| tmore Coal & Oil Co                                                                                                    | CONSIGNER<br>Atmosts (                                                                                                    | e<br>osl & Oil Co                                                          |          | CONSIGNEE                                                                                                    | :<br>nel & Oil Co                                                                                  |                                                 | CONSIGNEE:<br>Little Bock                                                                                                    |                                                                                                    |                                                 | CONSIGNEE<br>Little Rock                                                                                                    |                                                                                                    |                                    |
| CROUTING:                                                                                                    | INCROUTIN                                                                                                    |                                                                            |          | INCROUTING                                                                                                    |                                                                                                    |                                                 | IRCROUTING                                                                                                    |                                                                                                    |                                                 | W WOULING                                                                                                    |                                                                                                    |                                    |
| EN-CINS                                                                                                    | L&N-CINS                                                                                                    |                                                                            |          | L&N-CINS                                                                                                    |                                                                                                    |                                                 | L&N-RI                                                                                                    |                                                                                                    |                                                 | L&N-RI                                                                                                    |                                                                                                    |                                    |
| KOM:                                                                                                    | FROM:                                                                                                    |                                                                            |          | FROM:                                                                                                    |                                                                                                    |                                                 | FROM:                                                                                                    |                                                                                                    |                                                 | FROM:                                                                                                    |                                                                                                    |                                    |
| orbin, Ky.                                                                                                    | Corbin, K                                                                                                    | y.                                                                         |          | Corbin, Ky                                                                                                    |                                                                                                    |                                                 | Corbin, Ky                                                                                                    |                                                                                                    |                                                 | Corbin, Ky                                                                                                    | <i>i</i> .                                                                                                    |                                    |
| HITTER                                                                                                    | SHITTER                                                                                                    |                                                                            |          | SHITTER                                                                                                    |                                                                                                    |                                                 | SHITTER                                                                                                    |                                                                                                    |                                                 | SHITTER                                                                                                    |                                                                                                    |                                    |
| pencer Coal Co.                                                                                                    | Spencer (                                                                                                    |                                                                            |          | Spencer O                                                                                                    |                                                                                                    |                                                 | Spencer Co                                                                                                    |                                                                                                    |                                                 | Spencer C                                                                                                    |                                                                                                    |                                    |
| DMMODITY:                                                                                                    | COMMODI                                                                                                    | Y:                                                                         |          | COMMODILY                                                                                                    | te -                                                                                               |                                                 | COMMODILY                                                                                                    | 5                                                                                                    |                                                 | COMMODITY                                                                                                    | f:                                                                                                    |                                    |
| oal                                                                                                    | coal                                                                                                    |                                                                            |          | coal                                                                                                    |                                                                                                    |                                                 | coal                                                                                                    |                                                                                                    |                                                 | coal                                                                                                    |                                                                                                    |                                    |
| hen spotted place car card in setout p                                                                                                    |                                                                                                    |                                                                            |          |                                                                                                    |                                                                                                    |                                                 |                                                                                                    |                                                                                                    |                                                 |                                                                                                    |                                                                                                    |                                    |
|                                                                                                    |                                                                                                    |                                                                            |          |                                                                                                    |                                                                                                    |                                                 |                                                                                                    |                                                                                                    |                                                 |                                                                                                    |                                                                                                    |                                    |
| AGENT WILL WORK BILLS                                                                                                    |                                                                                                    | will work a                                                                |          |                                                                                                    | d place car card in<br>WILL WORK E                                                                 |                                                 |                                                                                                    | d place car card in<br>WILL WORK E                                                                                                    |                                                 |                                                                                                    | d place car card in<br>WILL WORK E                                                                               |                                    |
| AGENT WILL WORK BILLS                                                                                                    |                                                                                                    |                                                                            |          |                                                                                                    |                                                                                                    | BILLS LN                                        | AGENT V                                                                                                    |                                                                                                    | BILLS LN                                        |                                                                                                    |                                                                                                    | BILLS LN                           |
| AGENT WILL WORK BILLS                                                                                                    | N AGENT                                                                                                    | WILL WORK E                                                                |          |                                                                                                    | WILL WORK E                                                                                        | BILLE LN                                        | AGENT V<br>UNIVERSA                                                                                                    | WILL WORK E                                                                                                    | BILLS LN                                        |                                                                                                    | WILL WORK E                                                                                                    | BILLS LN                           |
| AGENT WILL WORK BILLS                                                                                                    | N AGENT                                                                                                    | WILL WORK E                                                                |          |                                                                                                    | WILL WORK E                                                                                        | BILLS LN                                        | AGENT V                                                                                                    | WILL WORK E                                                                                                    | BILLS LN                                        |                                                                                                    | WILL WORK E                                                                                                    | BILLS LN                           |
| AGENT WILL WORK BILLS                                                                                                    | N AGENT                                                                                                    |                                                                            |          | AGENT I<br>UNIVERSI<br>TYPE:<br>TM                                                                                                    |                                                                                                    | BILLS LN<br>ENT WAYBILL<br>STATION:<br>TW       | AGENT V<br>UNIVERSA<br>TYPE:<br>TM                                                                                                    |                                                                                                    | BILLS LN<br>ENT WAYBILL<br>STATION:<br>TW       | AGENT<br>UNIVERS<br>TYPE:<br>TM                                                                                                    |                                                                                                    | BILLS LN<br>STATION<br>TW          |
| AGENT WILL WORK BILLS I<br>UNVERSAL CAR MOVEMENT WAT<br>TITLE STAT<br>HM LOAD TT<br>3: SIN<br>SIN<br>SIN<br>SIN<br>SIN<br>SIN<br>SIN<br>SIN<br>SIN<br>SIN                                                                                                    | N AGENT                                                                                                    | WILL WORK E                                                                |          | AGENT 1<br>UNIVERSI<br>TYPE:<br>TM<br>TO:<br>Brinkley, A<br>CONSIGNEE                                                                                                 |                                                                                                    | BILLS LN<br>ENT WAYBILL<br>STATION:<br>TW       | AGENT V<br>UNIVERSA<br>TYPE:<br>TM<br>TO:<br>Brinkley, A<br>CONSIGNEE                                                                                                    |                                                                                                    | BILLS LN<br>ENT WAYBILL<br>STATION:<br>TW       | AGENT (<br>UNIVERS)<br>LYPE:<br>TM<br>TO:<br>Brinkley, A<br>CONSIGNEE                                                                                                    |                                                                                                    | BILLS LN<br>STATION<br>TW          |
| AGENT         WILL WORK         BILLS         I           UNVERSAL CAR MOVEMENT WAT         STAT         STAT         TTTE           TYTE:         LOAD         TT         STAT           HM         LOAD         TT         STAT           State         STAT         STAT         STAT           HM         LOAD         TT         STAT           State         STAT         STAT         STAT           State         LOAD         TT         STAT           State         STAT         STAT         STAT           State         LOAD         TT         STAT           State         LOAD         TT         STAT           State         STAT         STAT         STAT                                                                                                    | N AGENT<br>ALL UNIVER<br>ON: 1995:<br>V HM<br>I: 10:<br>Little Roc<br>CONSIGNED<br>Little Roc                                                                                                    | WILL WORK 5<br>LOAD<br>k, Ark.<br>k Fuel Co.                               |          | AGENT 1<br>UNIVERSI<br>TYPE:<br>TM<br>TO:<br>Brinkley, A<br>CONSIGNEE<br>Ace Fuel S                                                                                   | WILL WORK I                                                                                        | BILLS LN<br>ENT WAYBILL<br>STATION:<br>TW       | AGENT V<br>UNIVERSE<br>TYPE:<br>TM<br>TO:<br>Brinkley, A<br>CONSIGNEE:<br>Ace Fuel S                                                                                                    | WILL WORK E                                                                                                    | BILLS LN<br>ENT WAYBILL<br>STATION:<br>TW       | AGENT 1<br>UNIVERS<br>TYPE:<br>TM<br>TO:<br>Brinkley, A<br>CONSIGNEE<br>Ace Fuel S                                                                                               | AL CAR MOVEME<br>LOAD                                                                                            | BILLS LN<br>STATION<br>TW          |
| AGENT WILL WORK BILLS I<br>UNIVEREAL CAR MOVEMENT WAT<br>TITLE: ALCAR MOVEMENT WAT<br>ITTLE: ALCAR MOVEMENT WAT<br>TITLE ROCK Ark. SIN<br>USE ROCK Ark.                                                                                                    | N AGENT<br>ALL UNIVER<br>ON: 1996:<br>1996:<br>HM<br>Little Roc<br>CONSIGNER<br>Little Roc<br>1983 (ROUTIN                                                                                                    | WILL WORK 5<br>LOAD<br>k, Ark.<br>k Fuel Co.                               |          | AGENT 1<br>UNIVERSI<br>TYPE:<br>TM<br>TO:<br>Brinkley, A<br>CONSIGNEE:<br>Ace Fuel S<br>TextROUTING                                                                   | AL CAR MOVEM<br>LOAD                                                                               | BILLS LN<br>ENT WAYBILL<br>STATION:<br>TW       | AGENT V<br>UNIVERSA<br>TYPE:<br>TM<br>TO:<br>Brinkley, A<br>CONSIGNEE:<br>Ace Fuel S<br>IRK ROUTING                                                                                           | AL CAR MOVEME<br>LOAD                                                                                                    | BILLS LN<br>ENT WAYBILL<br>STATION:<br>TW       | AGENT 1<br>UNIVERS<br>TYPE<br>TM<br>TO:<br>Brinkley, A<br>CONSIGNEE<br>Ace Fuel S<br>TREROUTING                                                                                  | WILL WORK E                                                                                                    | BILLS LN<br>STATION<br>TW          |
| AGENT WILL WORK BILLS I<br>DAVEIDAL CAN MOVEMENT WAT<br>ITTE: LOAD T<br>ITTE: STAI<br>HM LOAD T<br>ISTAI<br>STAI<br>STAI | N AGENT<br>AGENT<br>AGENT<br>V HM<br>I: IO:<br>Little Roc<br>CONSIGNER<br>Little Roc<br>IRCIRCUITIN<br>L&N-RI                                                                                                    | WILL WORK 5<br>LOAD<br>k, Ark.<br>k Fuel Co.                               |          | AGENT 1<br>UNIVERS<br>TTM<br>TO:<br>Brinkley, A<br>CONSIGNEE<br>Age Fuel S<br>TextROUTING<br>SOU-L&N-                                                                 | AL CAR MOVEM<br>LOAD                                                                               | BILLS LN<br>ENT WAYBILL<br>STATION:<br>TW       | AGENT V<br>UNIVERSE<br>TM<br>TO:<br>Brinkley, A<br>CONSIGNEE<br>Ace Fuel S<br>IRK ROUTING<br>SOU-L&N-                                                                                         | AL CAR MOVEME<br>LOAD                                                                                                    | BILLS LN<br>ENT WAYBILL<br>STATION:<br>TW       | AGENT 1<br>UNIVERS<br>TYPE<br>TM<br>TO:<br>Brinkley, A<br>CONSIGNEE<br>Ace Fuel S<br>TREROUTING<br>SOU-L&N-                                                                      | WILL WORK E                                                                                                    | BILLS LN<br>STATION<br>TW          |
| AGENT WILL WORK BILLS I<br>WEINERAL CAN BOLYNEN DA'<br>I'TTE: D'AL<br>20<br>20<br>20<br>20<br>20<br>20<br>20<br>20<br>20<br>20                                                                                                    | N AGENT<br>SLL UNVER<br>GRL 11176:<br>V HM<br>I: TO:<br>Little Roc<br>Istrecouring<br>Little Roc<br>Istrecouring<br>L&N-RI<br>FIROM:                                                                                                    | WILL WORK E<br>AL CAR MOVEN<br>LOAD<br>k, Ark.<br>=<br>k Fuel Co.<br>3:    |          | AGENT 1<br>UNIVERS<br>TM<br>TO:<br>Brinkley, A<br>CONSIGNEE<br>Age Fuel S<br>TextROUTING<br>SOU-L&N-<br>FROM:                                                         | WILL WORK I<br>AL CAR MOVEM<br>LOAD<br>Ark.<br>:<br>:<br>:<br>:<br>:<br>:<br>:<br>:<br>:<br>:<br>: | BILLS LN<br>ENT WAYBILL<br>STATION:<br>TW       | AGENT V<br>UNIVERSE<br>TM<br>TO:<br>Brinkley, A<br>CONSIGNEE<br>Ace Fuel S<br>Tex ROUTING<br>SOU-L&N-<br>FROM:                                                                                | WILL WORK E<br>LOAD<br>Urk.                                                                                                    | BILLS LN<br>ENT WAYBILL<br>STATION:<br>TW       | AGENT I<br>UNIVERS<br>TTM<br>TO:<br>Brinkley, A<br>CONSIGNEE<br>Age Fuel S<br>TextROUTING<br>SOU-L&N-<br>FROM:                                                                   | WILL WORK E<br>AL CAR MOVEN<br>LOAD<br>Ark.<br>Supply Co.<br>E<br>-RI                                            | BILLS LN<br>STATION<br>TW          |
| AGENT WILL WORK BILLS         I           INVESTIGAL CAN NOVEMENT WAS         STAT           INTER         LOAD         TTT           INT         LOAD         TTT           INT         LOAD         STAT           INTERSTAND         STAT         STAT           INTERSTAND         STAT         STAT           INTERSTAND         STAT         STAT           INTERSTAND         STAT         STAT           INTERSTAND         STAT         STAT           INTERSTAND         STAT         STAT           INTERSTAND         STAT         STAT           INTERSTAND         STAT         STAT                                                                                                    | N AGENT<br>RL UNIVER<br>OR 1995<br>V HM<br>I: 100<br>Little Roc<br>CONSIGNES<br>Little Roc<br>RC ROUTIN<br>L&N-RI<br>FIGURE<br>Corbin, K                                                                                                    | WILL WORK E<br>AL CAR MOVEN<br>LOAD<br>k, Ark.<br>=<br>k Fuel Co.<br>3:    |          | AGENT 1<br>UNIVERSI<br>1976:<br>TM<br>TG:<br>Brinkley, A<br>Consignation<br>Age Fuel S<br>Text Rooting<br>SOU-L&N-<br>FROM:<br>Kingsport,                             | WILL WORK I<br>AL CAR MOVEM<br>LOAD<br>Ark.<br>:<br>:<br>:<br>:<br>:<br>:<br>:<br>:<br>:<br>:<br>: | BILLS LN<br>ENT WAYBILL<br>STATION:<br>TW       | AGENT V<br>UNIVERSE<br>TYPE:<br>TM<br>TO:<br>Brinkley, A<br>CONSIGNEE:<br>Ace Fuel S<br>INK ROUTING<br>SOU-L&N-<br>FROM:<br>Kingsport,                                                        | WILL WORK E<br>LOAD<br>Urk.                                                                                                    | BILLS LN<br>ENT WAYBILL<br>STATION:<br>TW       | AGENT (<br>UNIVERS)<br>LYTE:<br>TM<br>TO:<br>Brinkley, A<br>CONSIGNEE<br>Ace Fuel S<br>INK ROUTING<br>SOU-L&N-<br>FROM:<br>Kingsport,                                            | WILL WORK E<br>AL CAR MOVEN<br>LOAD<br>Ark.<br>Supply Co.<br>E<br>-RI                                            | BILLS LN<br>STATION<br>TW          |
| AGENT WILL WORK BILLS<br>UNIVERSE. CAN NOVEMBEN WAS<br>THTE LOAD TH<br>HM LOAD TH<br>2<br>SHATCHES<br>SHATCHES<br>SHATCH                                                                                                    | N         AGENT           SLL         UNVERSION           GIN         111%           V         HM           LTCI         LTCI           LTCI         CONSIGNER           Little Roc         INREROUTING           LB.N-RI         HAGME           Corbin, K         SMITTER | WILL WORK IS<br>AL CAR MOVEN<br>LOAD<br>k, Ark.<br>k Fuel Co.<br>3:<br>y.  |          | AGENT 1<br>UNIVERS<br>TYPE<br>TM<br>TO:<br>Brinkley, A<br>CONSCREE<br>Ace Fuel S<br>Rev Routino<br>SOU-L&N-<br>FROM:<br>Kingsport,<br>SHITTER                         | AL CAR MOVEM<br>LOAD<br>Ark.<br>Supply Co.<br>RI<br>Tenn.                                          | BILLS LN<br>ENT WAYBILL<br>STATION:<br>TW       | AGENT V<br>UNIVERSE<br>TYPE:<br>TM<br>TO:<br>Brinkley, A<br>CONSCREE:<br>Ace Fuel S<br>Ace Fuel S<br>SOU-L&N-<br>FROM:<br>Kingsport,<br>SHITPER                                               | WILL WORK IS<br>AL CAR MOVEN<br>LOAD<br>Vrk.<br>S<br>S<br>S<br>RI<br>Tenn.                                                                                                    | BILLS LN<br>ENT WAYBILL<br>STATION:<br>TW       | AGENT (<br>UNIVERS)<br>1916:<br>TM<br>10:<br>Brinkley, A<br>CONSCREE<br>Ace Fuel S<br>Ace Fuel S<br>SOU-L&N<br>FROM:<br>Kingsport,<br>SHITTER                                    | WILL WORK I                                                                                                    | BILLS LN<br>STATION<br>TW          |
| AGENT WILL WORK BILLI           UPYTERLA CAN NOVEREN WAR           HM         LOAD           HM         LOAD           THR         BIN           THR Rock, Ark.         SIN           NUMBER         SIN           THR Rock, Ark.         SIN           NUMBER         SIN           Strik Rock, Ark.         SIN           Strik Rock, Ark.         SIN                                                                                                    | N AGENT<br>RLL UNIVER<br>GN. 1111:<br>III: III:<br>UIII: III:<br>UIII: Roc<br>CONSIGNE<br>LIIII: ROC<br>IRICONIN<br>L&N-RI<br>HIGM:<br>Corbin, K<br>Spencer (                                                                                                    | WILL WORK E LOAD LOAD k, Ark. k Fuel Co.                                   |          | AGENT 1<br>UNIVE<br>TM<br>TO:<br>Brinkley, A<br>consignee<br>Age Fuel S<br>INK ROUTING<br>SOUL&N-<br>FROM:<br>Kingsport,<br>SHITTER<br>Kingsport                      | WILL WORK I<br>AL CAR MOVEM<br>LOAD<br>Ark.<br>Supply Co.<br>RI                                    | BILLS LN<br>ENT WAYBILL<br>STATION:<br>TW       | AGENT V<br>UNIVERSA<br>TYPE<br>TM<br>TO:<br>Brinkley, A<br>CONSIGNEE<br>Ace Fuel S<br>INK ROUTING<br>SOUL&N-<br>FROM:<br>Kingsport,<br>SHITTER<br>Kingsport                                   | WILL WORK E<br>R. CAR MOVEN<br>LOAD<br>Ark.<br>Supply Co.<br>RI<br>Tenn.<br>Oil Refinery                                                                                                    | BILLS LN<br>ENT WAYBILL<br>STATION:<br>TW       | AGENT (<br>UNIVERS)<br>TITE<br>TM<br>TO:<br>Brinkley, A<br>CONSIGNEE<br>Ace Fuel S<br>INK ROUTING<br>SOU-L&N-<br>FROM:<br>Kingsport<br>SHITTER<br>Kingsport                      | WILL WORK E<br>AL CAR MOVEM<br>LOAD<br>Ark.<br>Supply Co.<br>RI<br>, Tenn.<br>Oil Refinery                       | BILLS LN<br>STATION<br>TW          |
| AGENT WILL WORK BILLS<br>UNIVERSE. CAN NOVEMBEN WAS<br>THTE LOAD TH<br>HM LOAD TH<br>2<br>SHATCHES<br>SHATCHES<br>SHATCH                                                                                                    | N         AGENT           SLL         UNVERSION           GIN         111%           V         HM           LTCI         LTCI           LTCI         CONSIGNER           Little Roc         INREROUTING           LB.N-RI         HAGME           Corbin, K         SMITTER | WILL WORK E LOAD LOAD k, Ark. k Fuel Co.                                   |          | AGENT 1<br>UNIVERS<br>TYPE<br>TM<br>TO:<br>Brinkley, A<br>CONSCREE<br>Ace Fuel S<br>Rev Routino<br>SOU-L&N-<br>FROM:<br>Kingsport,<br>SHITTER                         | WILL WORK I<br>AL CAR MOVEM<br>LOAD<br>Ark.<br>Supply Co.<br>RI                                    | BILLS LN<br>ENT WAYBILL<br>STATION:<br>TW       | AGENT V<br>UNIVERSE<br>TYPE:<br>TM<br>TO:<br>Brinkley, A<br>CONSCREE:<br>Ace Fuel S<br>Ace Fuel S<br>SOU-L&N-<br>FROM:<br>Kingsport,<br>SHITPER                                               | WILL WORK E<br>R. CAR MOVEN<br>LOAD<br>Ark.<br>Supply Co.<br>RI<br>Tenn.<br>Oil Refinery                                                                                                    | BILLS LN<br>ENT WAYBILL<br>STATION:<br>TW       | AGENT (<br>UNIVERS)<br>1916:<br>TM<br>10:<br>Brinkley, A<br>CONSCREE<br>Ace Fuel S<br>Ace Fuel S<br>SOU-L&N<br>FROM:<br>Kingsport,<br>SHITTER                                    | WILL WORK E<br>AL CAR MOVEM<br>LOAD<br>Ark.<br>Supply Co.<br>RI<br>, Tenn.<br>Oil Refinery                       | BILLS LN<br>STATION<br>TW          |
| AGENT WILL WORK BLILE<br>UNIVERSEL CAN NOVEMEN WAS<br>HAN LOAD TH<br>HM LOAD TH<br>HI SCHLARK STORES<br>HIE Rock Fuel Co.<br>HOUTING:<br>AURCIME:<br>AURCIME<br>HIE Rock Fuel Co.<br>HOUTING:<br>AURCIME<br>HIE Rock Fuel Co.<br>HOUTING:<br>AURCIME<br>HIE ROCK FUEL CO.                                                                                                    | N AGENT<br>RL UNIVER<br>GR. 1976:<br>1976:<br>Uttle Roc<br>CONSIGNE<br>Little Roc<br>INCREDING<br>LAN-RI<br>FIGM.<br>Corbin, K<br>SHIPTER<br>Spencer (<br>CONSIGNE)                                                                                                    | WILL WORK E CAR MOVEME LOAD k, Ark. k Fuel Co. k Fuel Co. c y. Coel Co. r: | BILLS LM | AGENT II<br>UNIVELISI<br>TTM<br>TC:<br>Brinkley, A<br>CONSIGNEE<br>Ace Fuel S<br>ININGENT<br>RECOMMENT<br>Kingsport,<br>SHITYER<br>Kingsport<br>COMMONITY<br>fuel oil | WILL WORK 6<br>AL CAR MOVEM<br>LOAD<br>Ark.<br>Supply Co.<br>St<br>RI                              | BILLE LN<br>NI WAYELL<br>STATION<br>TW<br>SPOT: | AGENT V<br>UNVEIES<br>TTM<br>TC:<br>Brinkley, A<br>CONSIGNEE:<br>Ace Fuel S<br>Ner ROUTING<br>SOU-L&N-<br>PROM:<br>Kingsport,<br>SHITYPIE<br>Kingsport,<br>SHITYPIE<br>Kingsport,<br>SHITYPIE | WILL WORK E<br>LOAD<br>which is a construction of the second<br>which is a construction of the second | BILLO LN<br>NI WAYBEL<br>STATION<br>TW<br>SIGT: | AGENT<br>UNIVELES<br>TTM<br>TC:<br>Brinkley, A<br>CONSIGNEE<br>Ace Fuel S<br>Inicial Source<br>SOU-L&N-<br>FIGM:<br>Kingsport,<br>SHITYSIE<br>Kingsport<br>COMMONITY<br>fuel oil | WILL WORK 6<br>AL CAR MOVEM<br>Ark.<br>Supply Co.<br>St.<br>-RI<br>-RI<br>-RI<br>-RI<br>-RI<br>-RI<br>-RI<br>-RI | ENLIS LN<br>STATION<br>TW<br>SPOT: |

|                                                         |                   | Side margins         |                          |
|---------------------------------------------------------|-------------------|----------------------|--------------------------|
|                                                         |                   | Vertical pitch       | n Number down            |
|                                                         | Label name:       | Way Bills            |                          |
| Label Options                                           | Top margin:       |                      | abel h <u>e</u> ight: 3" |
| Printer information                                     | Side margin:      | 0.25" 🚖 La           | abel <u>w</u> idth: 2"   |
| © Continuous-feed printers                              | Vertical pitch:   | 3" 🔶 Ni              | umber <u>a</u> cross: 5  |
| Page printers Tray: Default tray (Automatically Select) | Horizontal pitch: | 2" 🔶 N               | umber <u>d</u> own: 2    |
| Label information                                       | Page size:        | Letter landscape (11 | x 8 ½ in)                |
| Label vendors: Other/Custom                             | Page width:       | 11" A                | age <u>H</u> eight: 8.5  |
| Find updates on Office.com                              |                   |                      | ОК                       |
| Product number: Label information                       |                   |                      |                          |
| Car Cards  Car Cards                                    | ser               |                      | _                        |
| Cor Cordo Height: 3                                     |                   |                      |                          |
| Car Cards 2                                             |                   |                      |                          |
| new demo label Page size: 11" × 8.5                     |                   |                      |                          |
| Details New Label Delete                                | OK Cance          |                      |                          |

Just as we did on the Car Cards we will open Word, click Page Layout, Orientation, Horizontal. Click Mailings, Start Mail Merge, Labels, New Label to bring up this screen. Revise the entries as shown including you new label name, in this case Way Bills. Click OK, OK, New Document.

And we get this page showing our 10 Way Bills waiting to be filled.

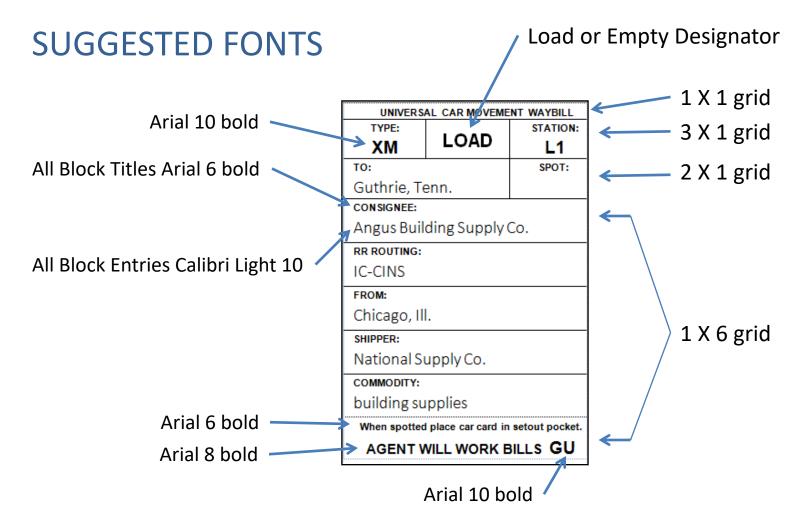

You will find that Calibri Light (or similar font) will allow you the most characters in a given space. Some entries can be rather long and you will need the space. On the Nashville Road we chose to have a sorting system to help route the cards after an ops session. This code of GU in the lower right corner tells us this should go in the Guthrie box. This code is used after the session and is ignored by train crews.

## PRINTING YOUR CAR CARDS AND WAYBILLS

- Different printers behave differently. You may have to adjust your document for your printer. This is especially true of the trimming instructions described in this presentation.
- Car Cards are printed on 140 lb. paper. Not all printers will handle 140 lb. paper. You may have to use a lighter weight paper. The weight of the paper will determine its wear ability over time.
- Waybills are printed on 110 lb. paper. Most printers can handle 110 lb. paper.

#### **CONTACT INFORMATION**

If you wish to receive this presentation in electronic form email me at <u>r.stlaurent@sbcglobal.com</u> I will also include example "base" files so you may create your own Car Cards and Waybills.

Ron St.Laurent NMRA NCR Division 5

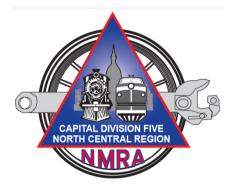

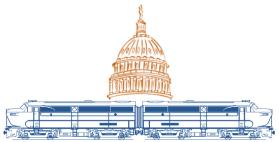

Lansing Lashup 2018 NCR/NMRA Convention